Ángel R. Puente-k idatzia Osteguna, 2012(e)ko urria(r)en 11-(e)an 08:03etan

There are no translations available.

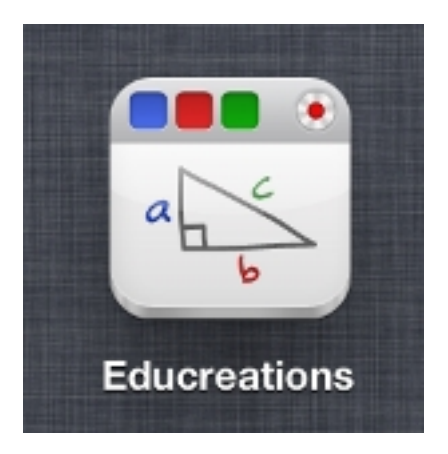

**Educreations** es una herramienta para **iPad** que posibilita la creación de vídeotutoriales o "lessons" recogiendo la escritura en la pantalla del programa, sea manual o con teclado, así como la inserción de todo tipo de imágenes y la captura de voz para las explicaciones correspondientes.

Una vez realizado, se guarda en el servidor de la propia herramienta proporcionándose una URL para su visionado, o el código embebido para poderlo incrustrar en cualquier página web, blog o wiki.

Esto último es el principal aliciente de esta herramienta. Es decir, no es exclusiva del **iPad,** sino que el trabajo final obtenido puede ser visionado en cualquier otro entorno web.

Como ejemplo de qué tipos de tutoriales se pueden crear, ponemos éste sobre cómo resolver un sistema de dos ecuaciones de primer grado con dos incógnitas.

Ángel R. Puente-k idatzia

# **TRES MÉTODOS NUMÉRICOS** PARA LA RESOLUCIÓN DE UN **SISTEMA DE DOS ECUACIONES CON DOS INCÓGNITAS DE PRIMER GRADO**

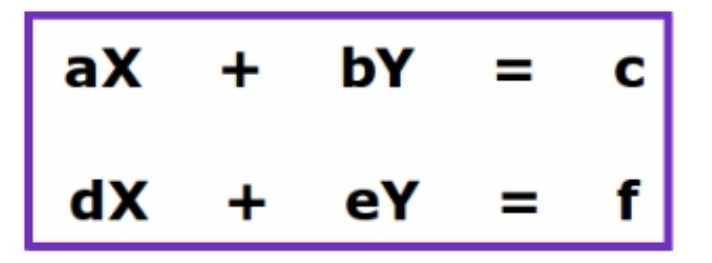

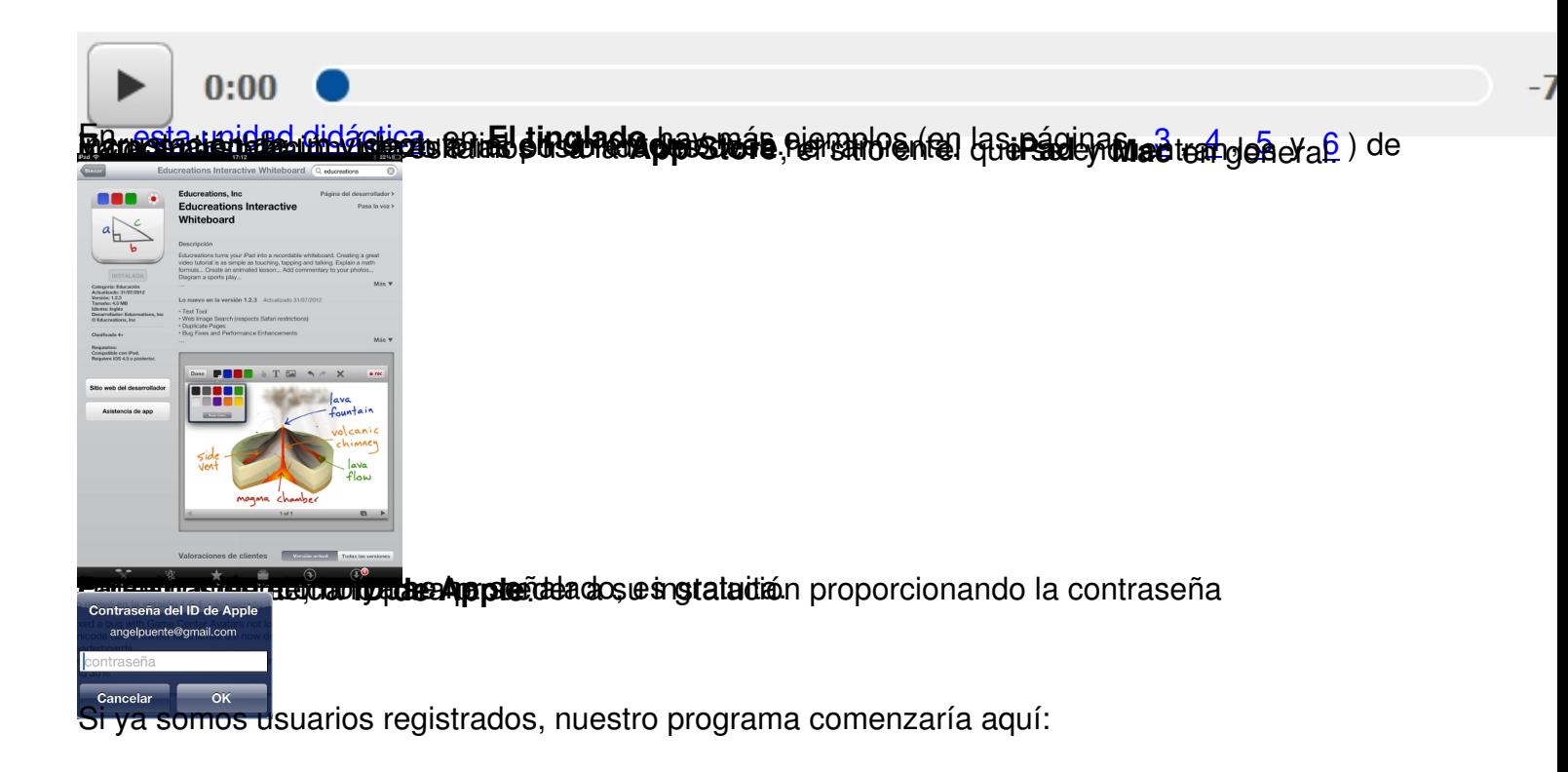

### Ángel R. Puente-k idatzia Osteguna, 2012(e)ko urria(r)en 11-(e)an 08:03etan

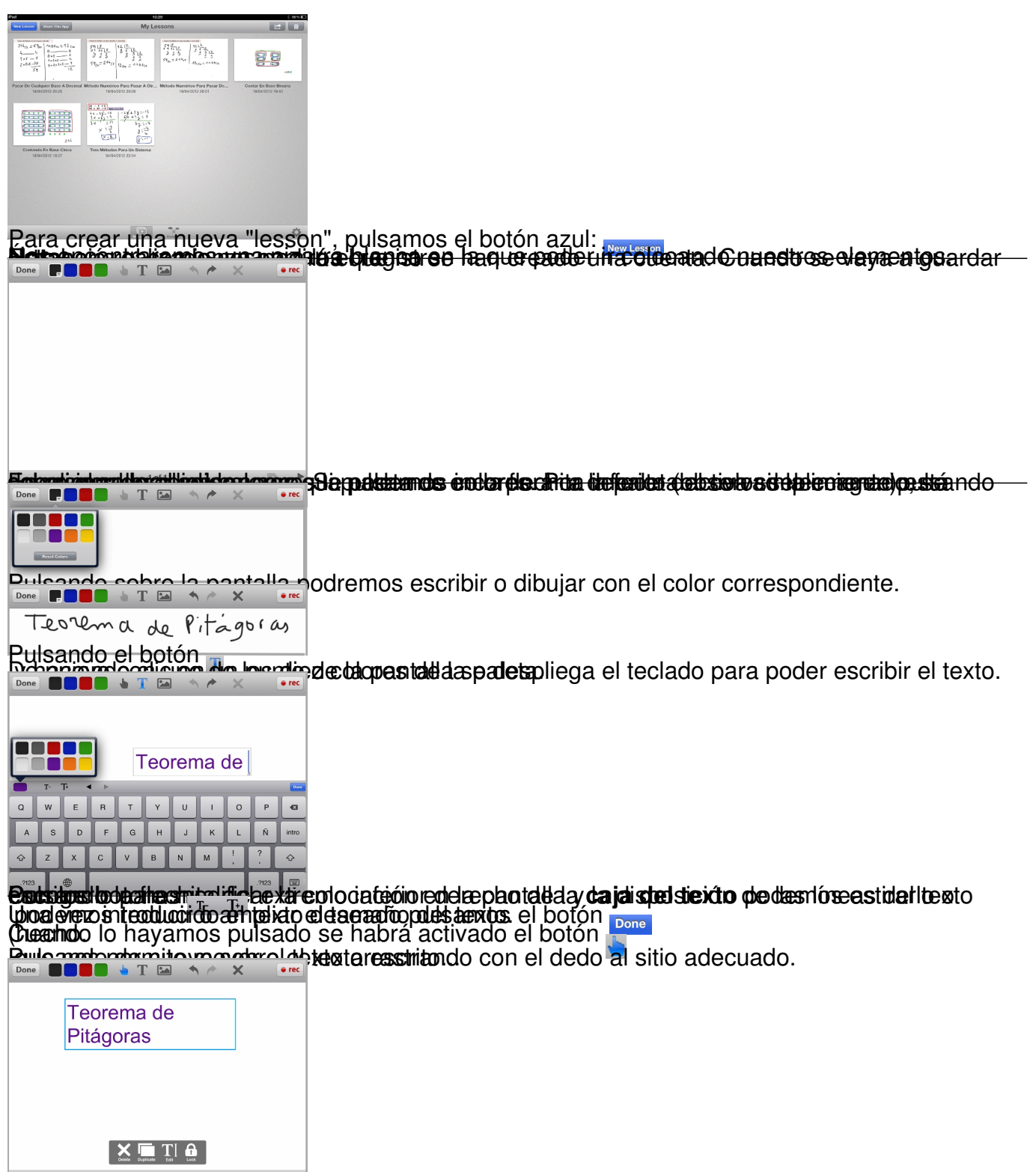

Se activan las herramientas: que permiten que no pueda ser movido del sitio). **Delete** (suprimir), **Duplicate** (duplicar), **Edit** (editar) o **Lock** (anclar el texto para

Ángel R. Puente-k idatzia Osteguna, 2012(e)ko urria(r)en 11-(e)an 08:03etan

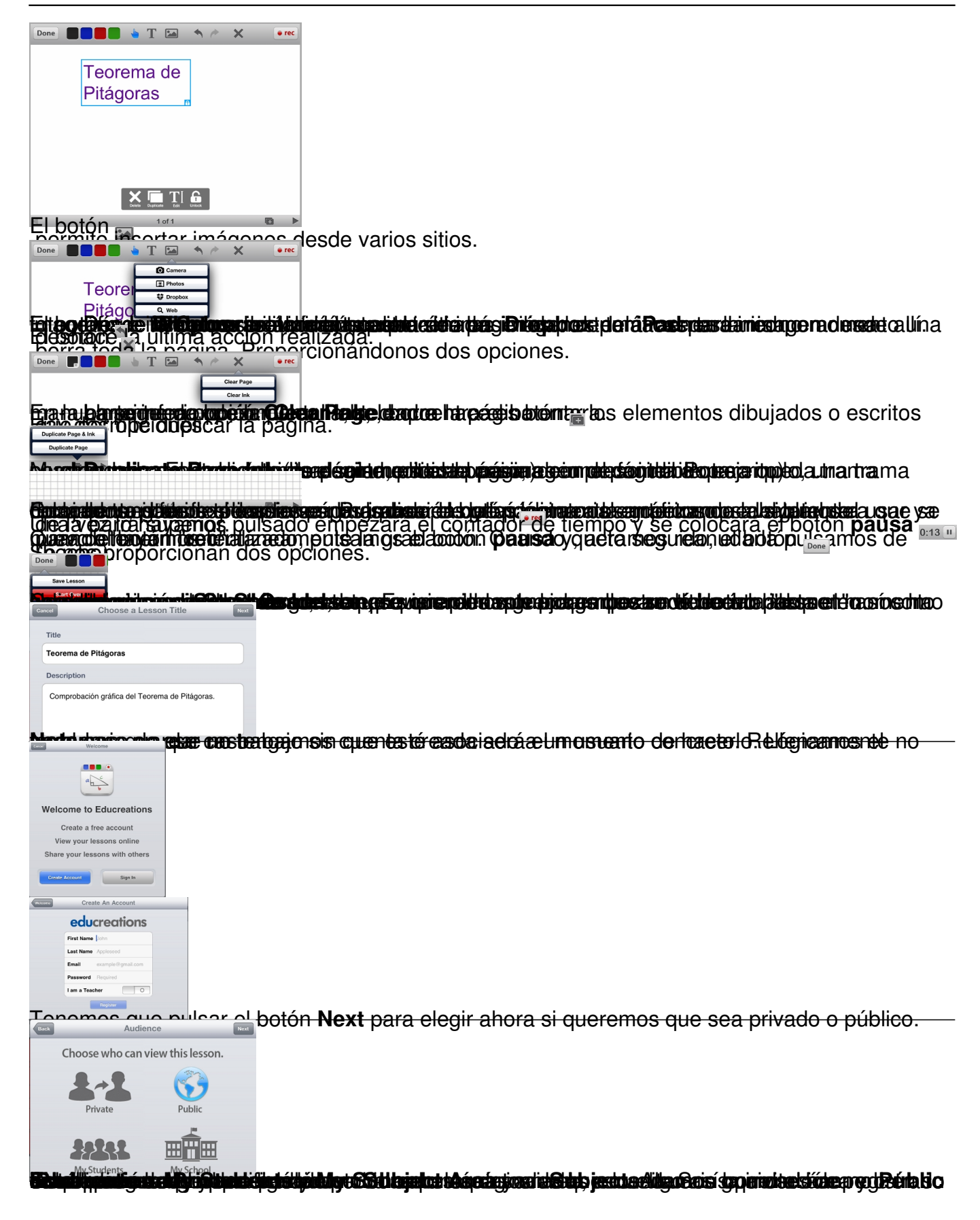

#### Ángel R. Puente-k idatzia Osteguna, 2012(e)ko urria(r)en 11-(e)an 08:03etan

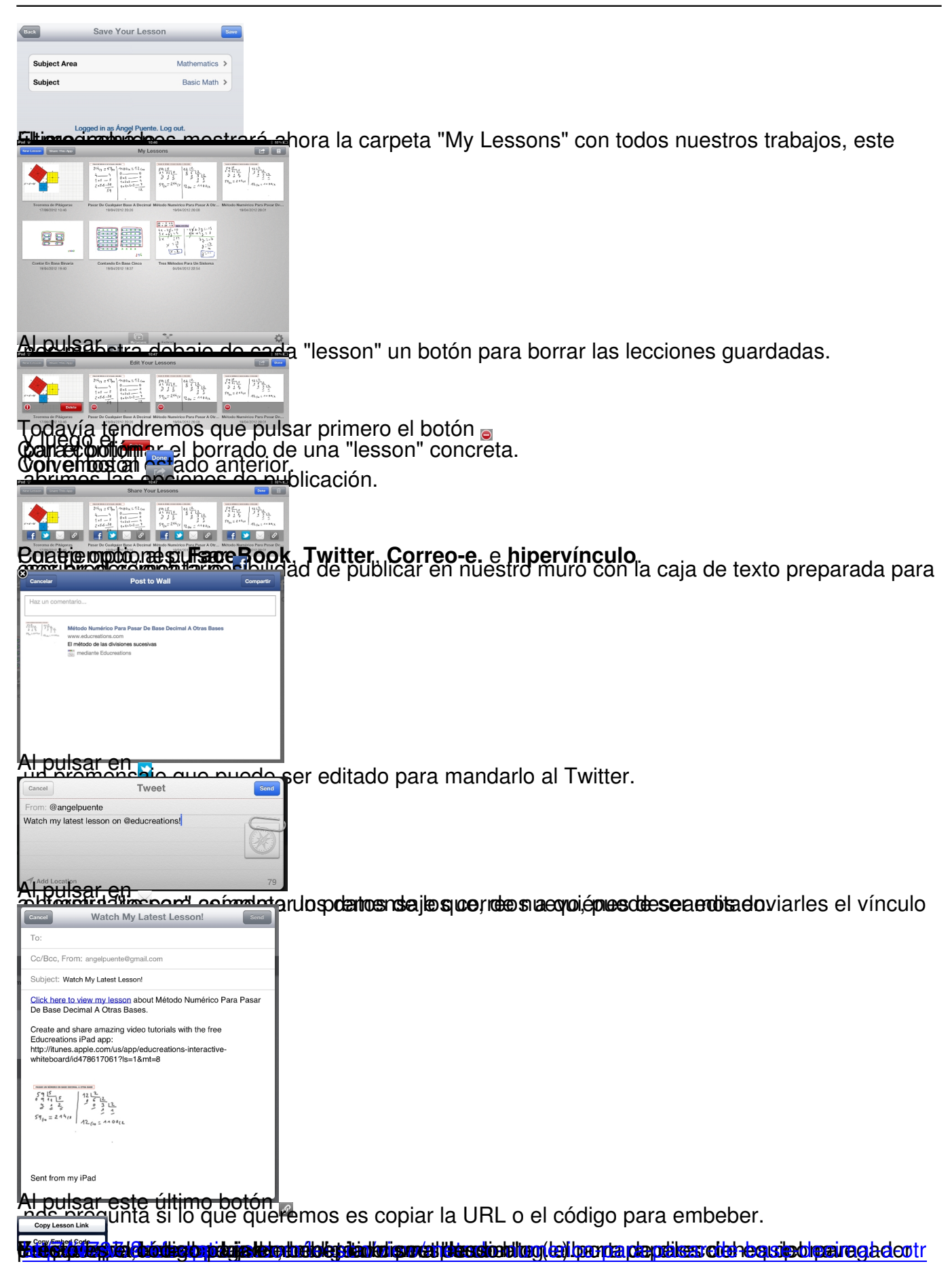

Ángel R. Puente-k idatzia Osteguna, 2012(e)ko urria(r)en 11-(e)an 08:03etan

<firame width='480' height='300' src='http://www.educreations.com/lesson/embed/744787/?ref=app' frameborder='0' allow Con el botón<br>podemos ver trabajos realizados por otras personas.

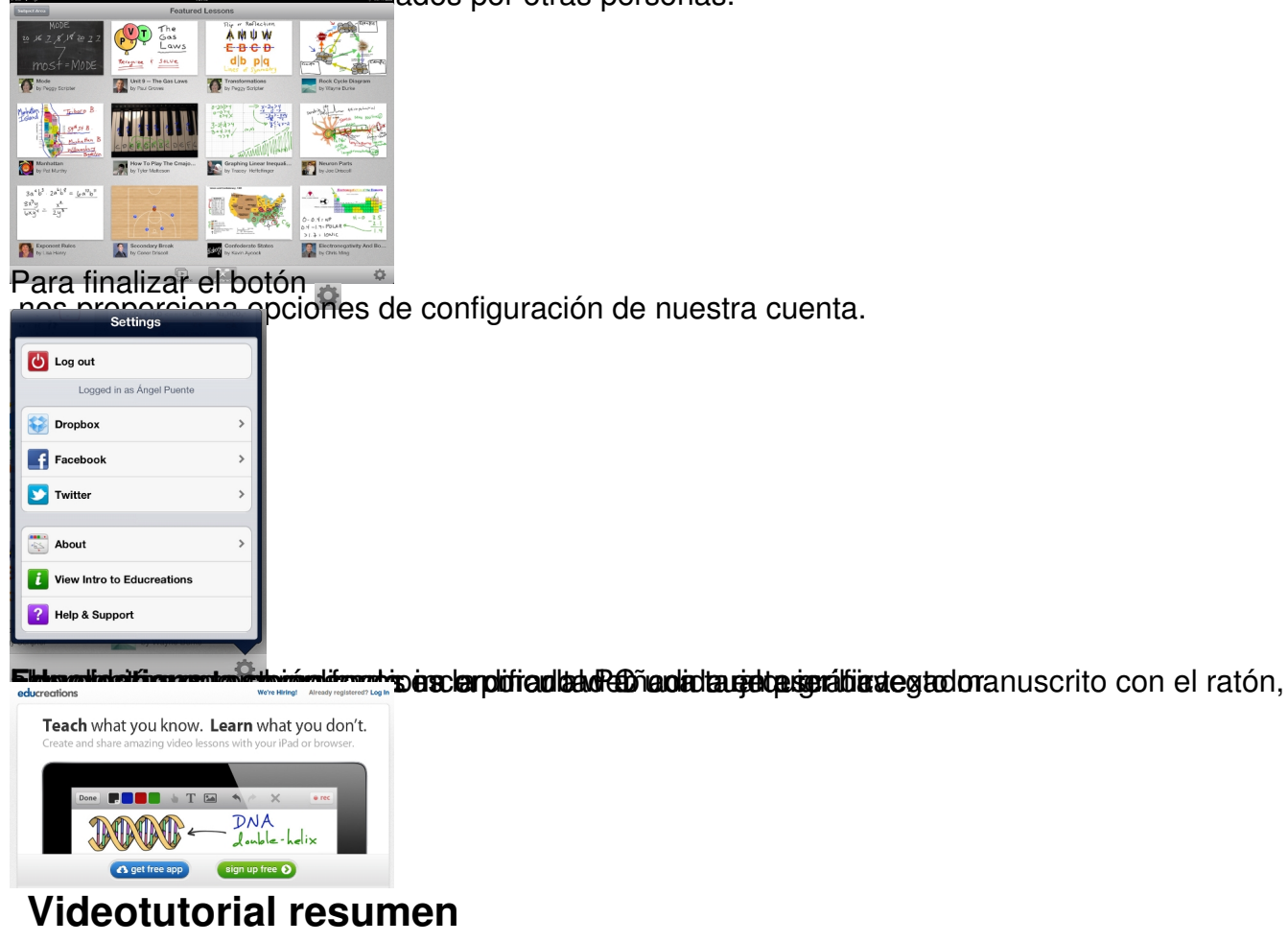

http://www.youtube.com/watch?v=lXLz9v3XzKA